# **TOLLERANZE DI LAVORAZIONE**

Ad ogni elemento di un pezzo meccanico viene assegnata una dimensione nominale, che però difficilmente sarà rispettata in quanto le normali lavorazioni sono sempre affette da errori più o meno grandi.

Esiste inoltre il problema della impossibilità di conoscere l'effettiva dimensione a causa degli errori misura, sia accidentali che sistematici.

Considerando un certo numero di alberi prodotti in serie, questi dovrebbero avere tutti lo stesso diametro: quello nominale, si trova invece che ogni albero ha una sua misura, più o meno prossima a quella desiderata.

```
Prof. Carmine Napoli - Disegno Meccanico pag 1 di 21
```
Ordinando, in modo crescente, i valori, si definirà un intervallo che conterrà tutte le misure trovate.

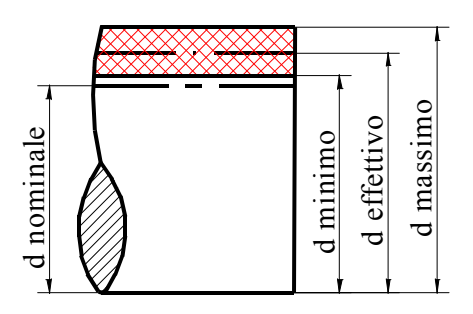

Gli estremi inferiore e superiore dell'intervallo sono definiti diametro massimo e diametro minimo. Prof. Carmine Napoli - Disegno Meccanico page 2 disperse dell'intervallo sono definiti diametro massimo e diametro minimo.<br>Costruendo altri alberi questi avranno un diametro effettivo che si posizionerà<br>nell'intervallo.

Costruendo altri alberi questi avranno un diametro effettivo che si posizionerà nell'intervallo.

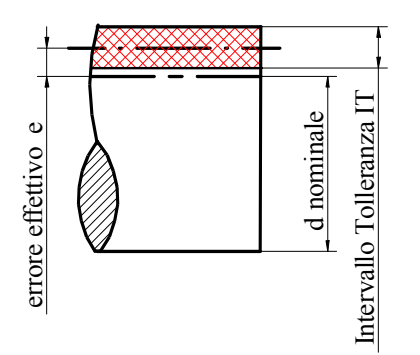

Si definisce intervallo di tolleranza IT la grandezza

$$
IT = d_{\text{max}} - d_{\text{min}}
$$

Ponendo come *d<sup>e</sup>* il diametro effettivo e *dnom* quello nominale si definisce come scostamento la quantità Si definisce intervallo di tolleranza IT la grandezza<br>  $IT = d_{max} - d_{min}$ <br>
Ponendo come  $d_e$ il diametro effettivo e  $d_{nom}$  quello nominale si definisce come scostamento la quantità<br>  $e = d_e - d_{non}$ 

 $e = d_e - d_{non}$ 

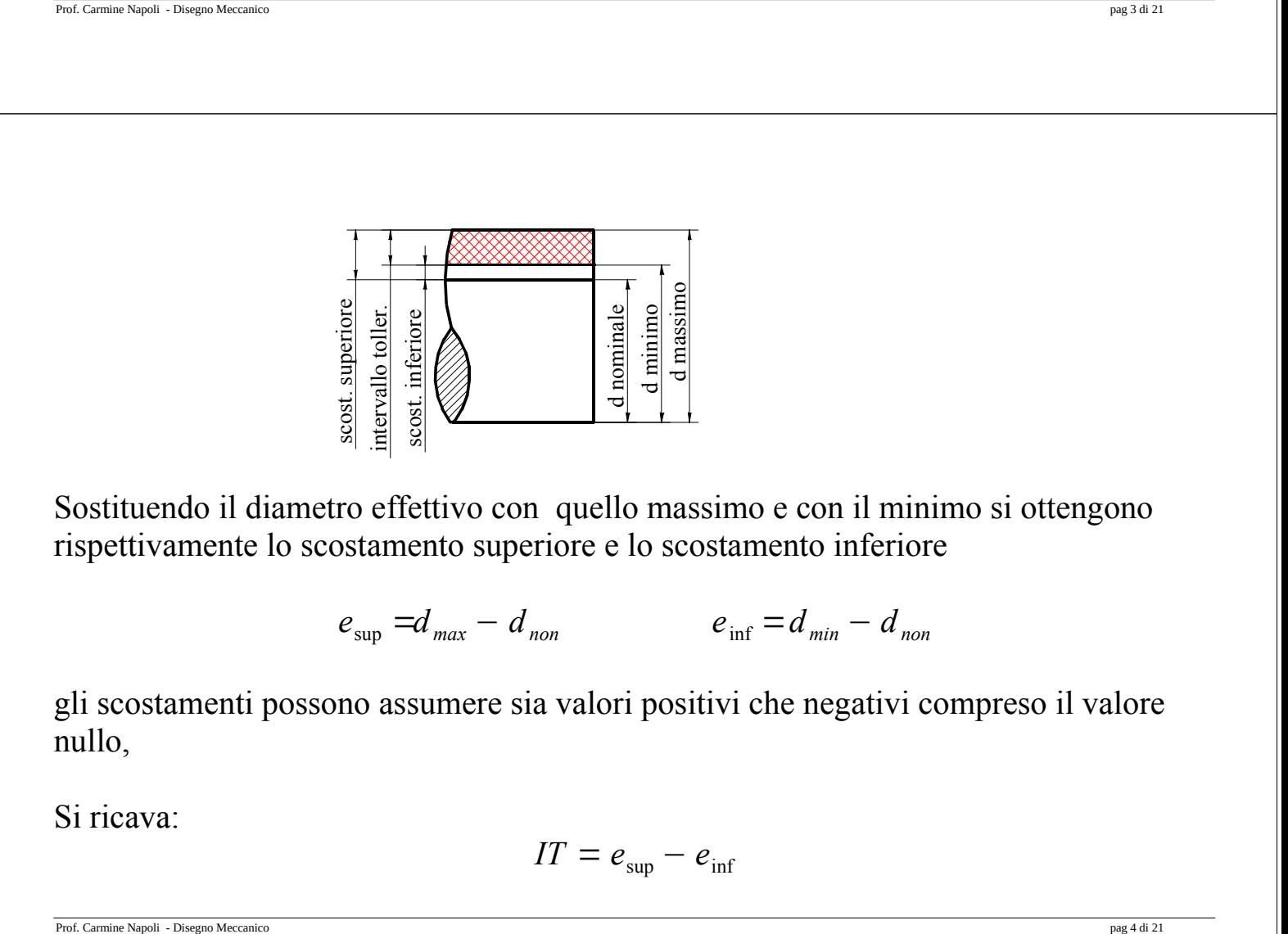

$$
e_{\sup} = d_{\max} - d_{\text{non}}
$$
\n
$$
e_{\inf} = d_{\min} - d_{\text{non}}
$$

gli scostamenti possono assumere sia valori positivi che negativi compreso il valore nullo,

Si ricava:

$$
IT = e_{\sup} - e_{\inf}
$$

Quanto detto per l'albero può essere ripetuto anche per un foro.

Per distinguere immediatamente tra i due casi il diametro del foro e tutte le grandezze che lo riguardano sono scritte con lettere maiuscole, per cui si ha:

 $E_{\rm sup} = D_{\rm max} D_{\text{non}}$   $E_{\text{inf}} = D_{\text{min}} - D_{\text{non}}$  $IT = E_{\text{sup}} - E_{\text{inf}}$ 

Per l'albero si utilizzano i caratteri minuscoli

Prof. Carmine Napoli - Disegno Meccanico pag 5 di 21

#### *Accoppiamento*

Le sezioni di un albero devono essere alloggiate in un foro avente, in progetto, il medesimo diametro nominale, i diametri effettivi invece,difficilmente saranno uguali.

Oltre alla uguaglianza, si possono avere due casi:

- il diametro del foro è maggiore di quello dell'albero, si dirà che c'è gioco,
- il diametro dell'albero è maggiore di quello del foro in questo caso si parla di interferenza,

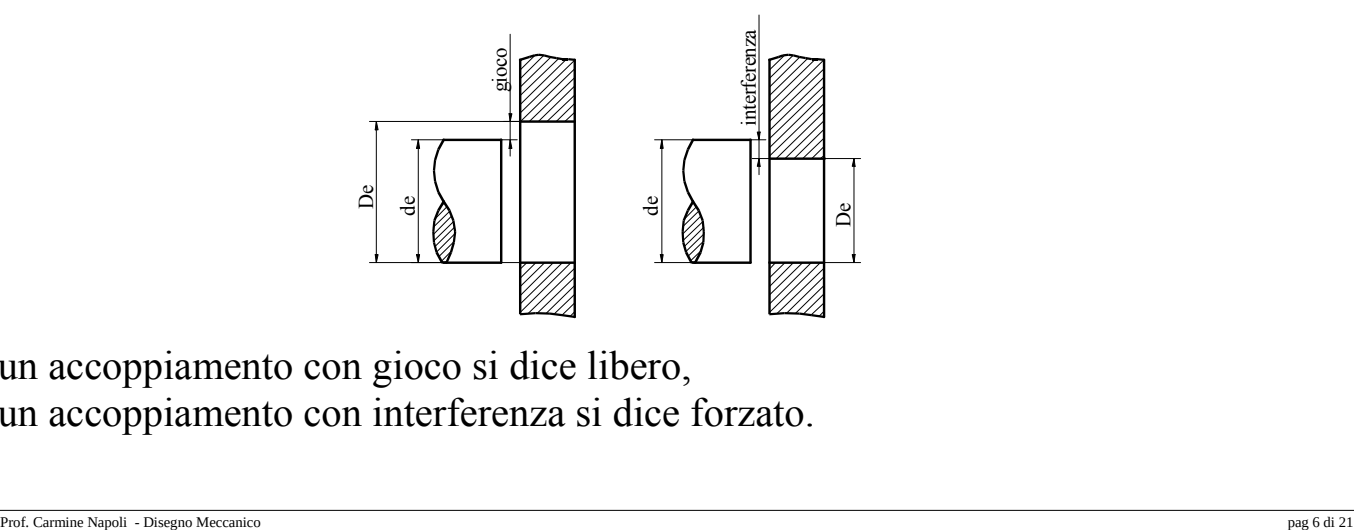

un accoppiamento con gioco si dice libero, un accoppiamento con interferenza si dice forzato. Premesso che che quanto detto per albero o per il foro vale anche per un qualunque accoppiamento dove un vuoto deve essere riempito da un pieno.

Nelle figure il diametro nominale sarà definito da una linea chiamata linea dello zero.

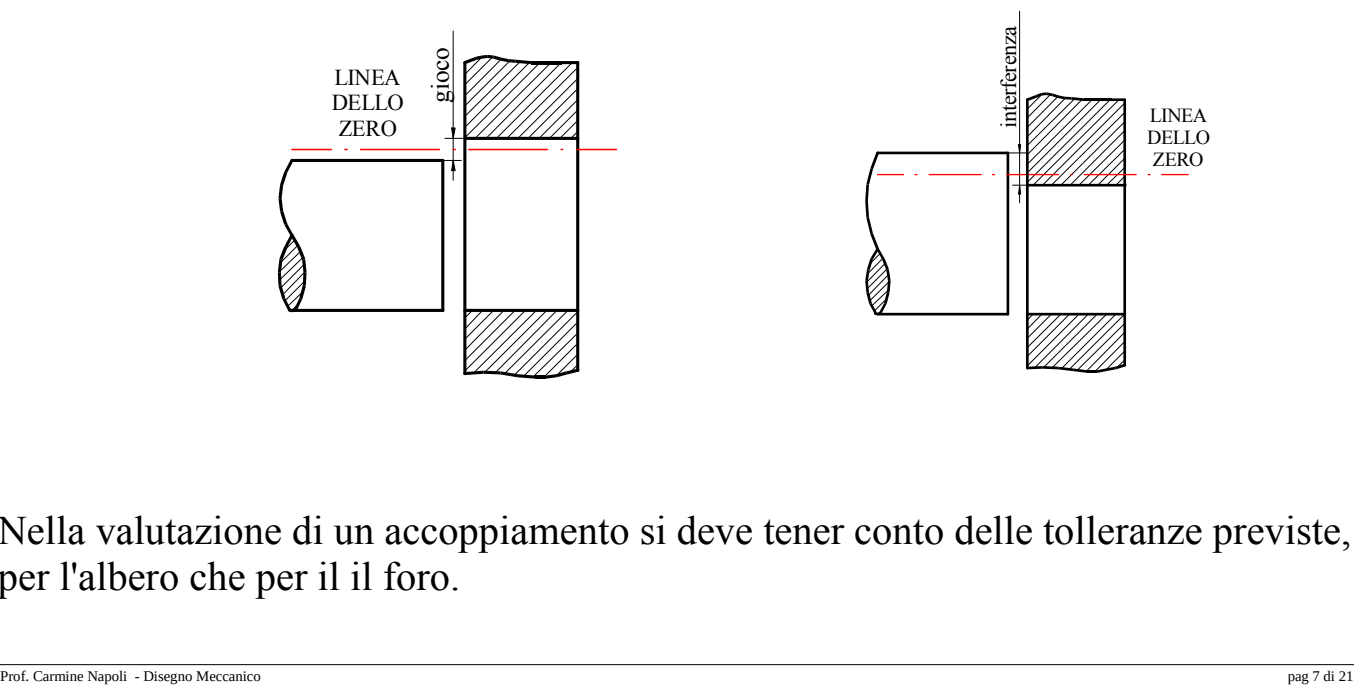

Nella valutazione di un accoppiamento si deve tener conto delle tolleranze previste, sia per l'albero che per il il foro.

Non ci sarà mai un solo gioco o una sola interferenza, esisteranno degli intervalli all'interno dei quali essi si posizioneranno, gli estremi definiranno i valori massimi e minimi sia del gioco e che dell'interferenza.

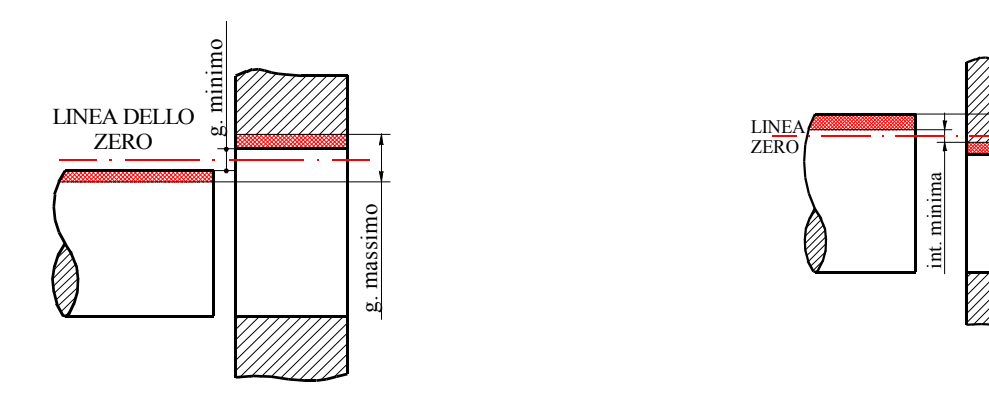

È possibile facilmente ricavare questi valori.

$$
G_{min} = D_{min} - d_{max} \qquad G_{max} = D_{max} - d_{min}
$$

$$
I_{min} = d_{min} - D_{max} \qquad I_{max} = d_{max} - D_{min}
$$

Prof. Carmine Napoli - Disegno Meccanico pag 8 di 21

int. massima

Si potranno avere accoppiamenti con sempre gioco, accoppiamenti con sempre interferenza ed accoppiamenti incerti tali cioè da poter avere a seconda del caso sia gioco che interferenza

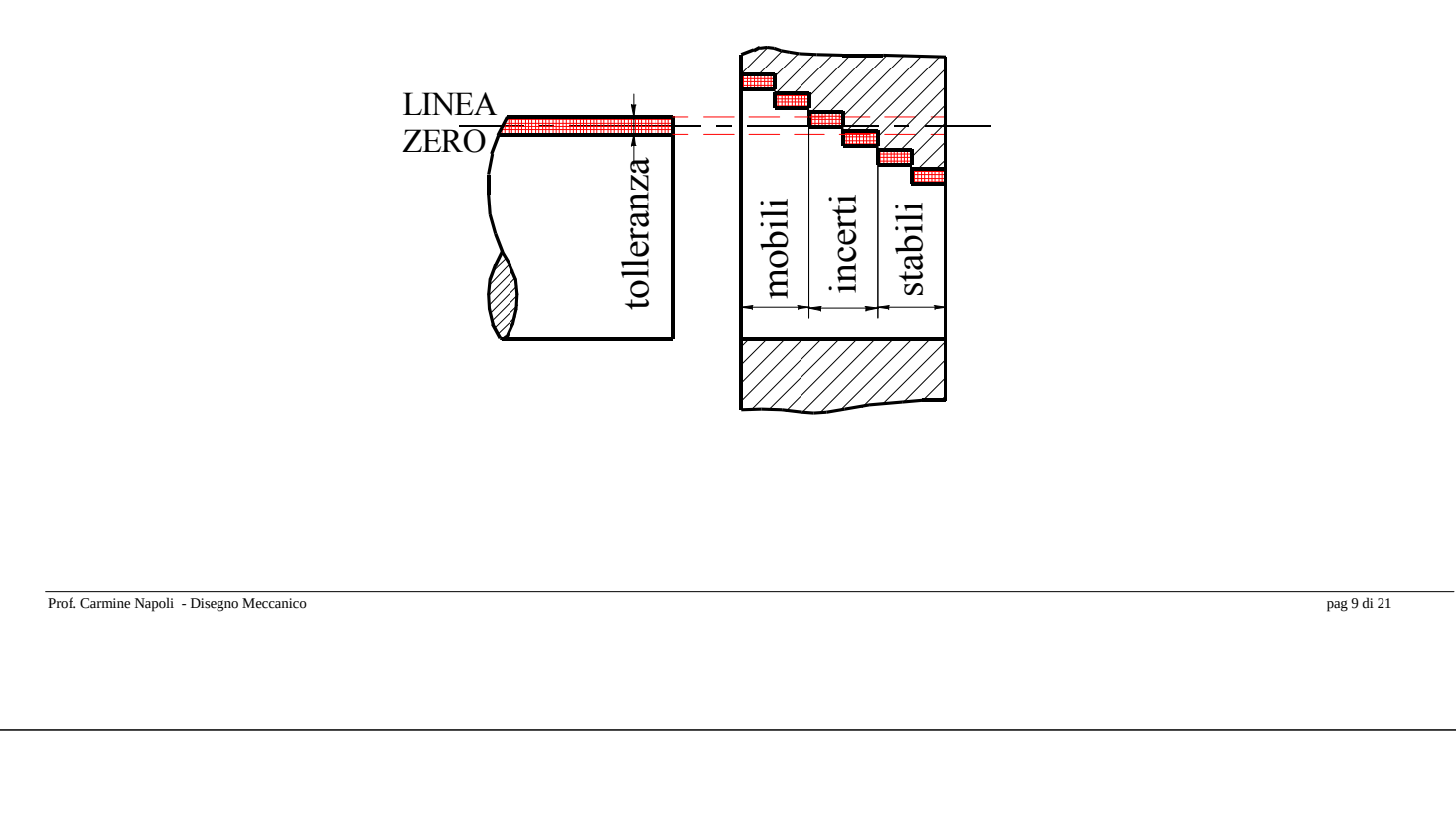

## *Albero base e foro base*

Dovendo utilizzare un albero su cui devono essere calettati degli organi meccanici, alcuni con gioco, altri con interferenza è possibile impostare le tolleranza dei vari organi seguendo due diverse metodologie

- *albero base*: l'albero viene lavorato in modo che la sua tolleranza abbia come estremo superiore il diametro nominale, i giochi e le interferenze si ottengono assegnando ai vari fori le opportune tolleranze
- *foro base*: i vari fori sono lavorati in modo che tutti i diametri minimi coincidono con il diametro nominale, gli eventuali giochi o interferenze sono determinati dalle tolleranze dell'albero.

Tra i due metodi si sceglie quello che permette una lavorazione più rapida ed economica.

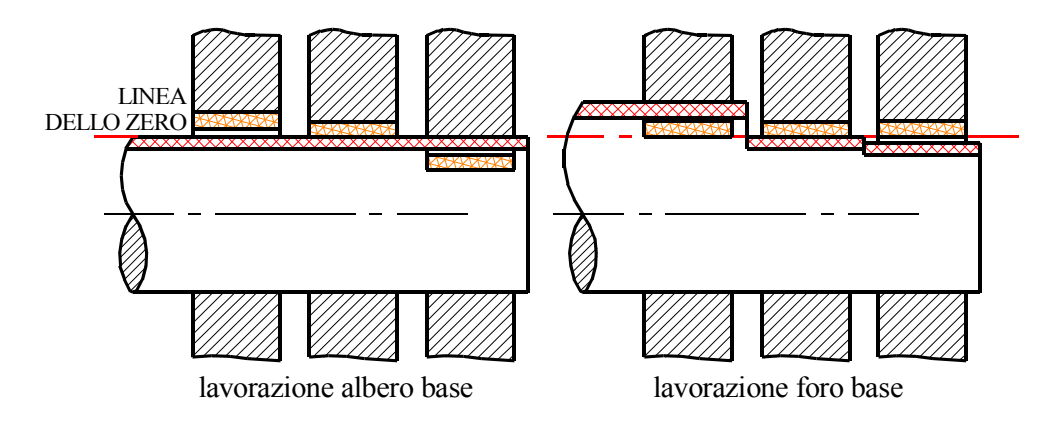

Si deve tenere tenere presente che a parità di lavorazione risulta meno costosa quella fatta sull'albero.

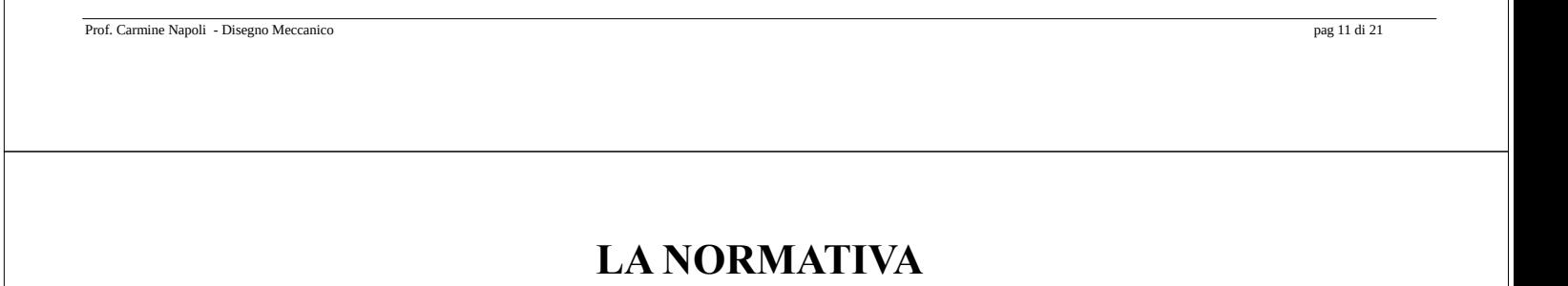

La norma che tratta le tolleranze è la UNI EN 20286 del 1985 essa è composta da un insieme di tabelle che permettono di individuare i più opportuni valori della tolleranza e degli scostamenti.

### *I gradi di tolleranza*

- ci sono 19 gradi di tolleranza, si va da IT01 al IT17,
- ogni IT indica una qualità di lavorazione,
- si hanno qualità migliori con IT più piccoli,
- gli IT da 1 a 5 si utilizzano per lavorazioni precise,
- gli IT da 5 a 12 sono per le lavorazioni medie che si impiegano per i normali accoppiamenti,
- gli IT da 13 a 17 sono lavorazioni grossolane, utilizzate per pezzi isolati.

La tabella che segue riporta parte della tabella della norma.

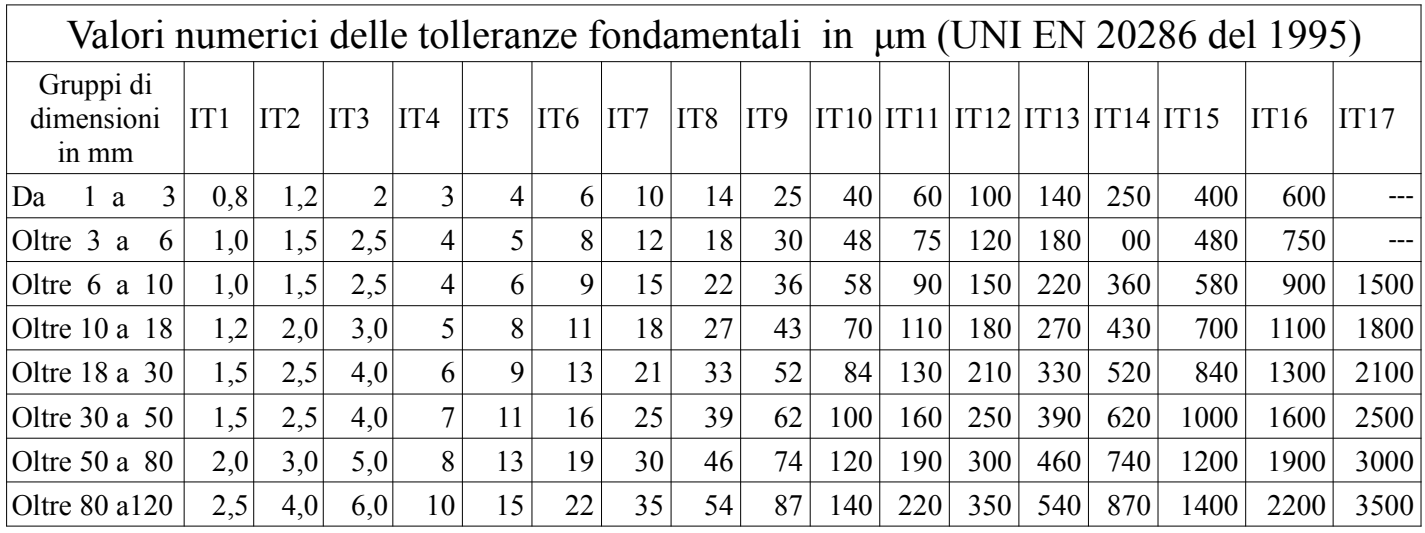

Le dimensioni delle tolleranze, definite in micrometri, si ricavano tenendo conto anche delle dimensioni degli alberi una tolleranza di 6 µm è considerata media per i diametri da 1 3 mm è invece precisa per diametri da 80 a 120 mm

Prof. Carmine Napoli - Disegno Meccanico pag 13 di 21

#### *Gli scostamenti*

- gli scostamenti sono designati con delle lettere, maiuscole per i fori e minuscole per gli alberi,
- le tabelle forniscono uno solo dei due scostamenti, l'altro si ricava dopo avere definito la tolleranza.
- si definisce scostamento fondamentale o base, quello riportato dalle tabelle
- gli scostamenti fondamentali individuati alla lettera **h** sia per l'albero che per i fori hanno valore nullo

## il diagramma che segue riporta l'andamento degli scostamenti

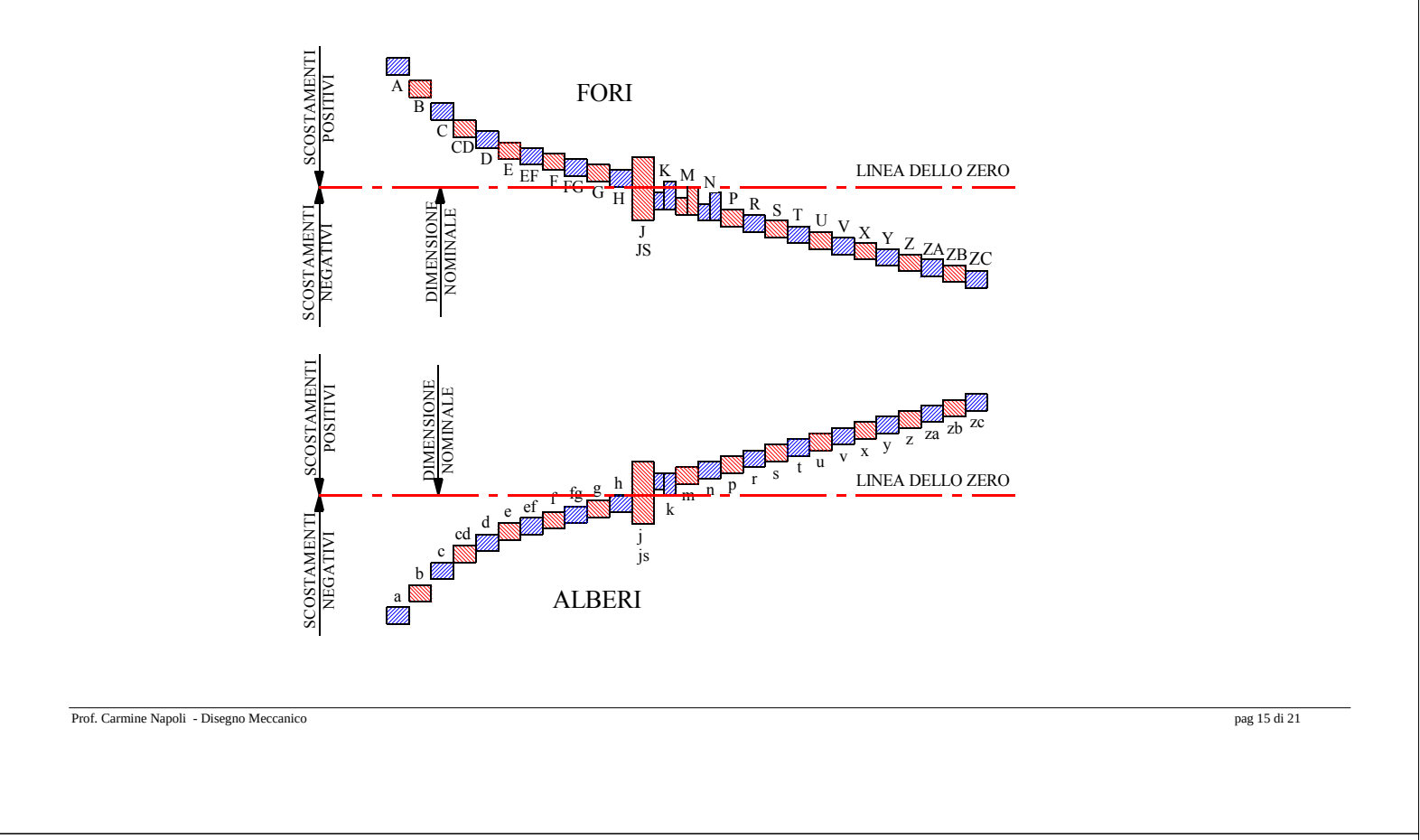

Dal diagramma si può ricavare che

- per gli alberi
	- gli scostamenti da **a** a **g** sono negativi, sono cioè situati al di sotto della linea nominale,
	- gli scostamenti da **k** a **zc** si hanno invece scostamenti positivi,
	- per la **j** il campo di tolleranza è attraversato dalla linea dello zero,
	- lo scostamento **js** da la tolleranza centrata perfettamente sullo 0 si ha

$$
e_s = -e_i = \frac{IT}{2}
$$

- per i fori,
	- sono positivi gli scostamenti da **A** a **G**
	- sono e negativi quelli che vanno da **M** a **ZC**
	- **J** e **K** hanno il campo di tolleranza attraversato dalla linea nominale,

• per **Js** si ha 
$$
E_s = -E_i = \frac{IT}{2}
$$
.

Scegliendo opportunamente il campo della tolleranza e la posizione degli scostamenti si possono avere accoppiamenti con gioco, con interferenza o incerti.

come esempio si determinare l'accoppiamento Ø 35 H7 / f6

Si inzia valutendo gli elementi delle tolleranza dell'albero di diametro Ø 35 f7

Dalle tabelle IT = 16  $\mu$ m = 0,016 mm  $e_{\text{sup}}$  = - 25  $\mu$ m = -0,025 mm  $e_{\text{inf}}=e_{\text{sup}} - IT = -0.025 - 0.016 = -0.041$  mm  $d_{max} = d_{non} + e_{sup} = 35 + (-0.025) = 34.975$  [*mm*]  $d_{min} = d_{non} + e_{inf} = 35 + (-0.041) = 34,959$  [*mm*]

Prof. Carmine Napoli - Disegno Meccanico pag 17 di 21

per il foro avente Ø 35 H7 si avrà.

Dalle tabelle

IT = 25  $\mu$ m = 0,025 mm E<sub>inf</sub> = 0  $\mu$ m = 0 mm

$$
E_{\text{sup}} = E_{\text{inf}} + IT = 0 + 0,025 = 0,025 \quad [mm]
$$

$$
D_{max} = D_{non} + E_{sup} = 35 + 0,025 = 35,025 \quad [mm]
$$

$$
D_{\min} = D_{\text{non}} + E_{\text{inf}} = 35 + 0 = 35,0 \quad [mm]
$$

E' adesso possibile valutare l'accoppiamento  $\varnothing$  35 H7 / f6

$$
G_{\min} = D_{\min} - d_{\max} = 35,0 - 34,975 = 0,025 \quad [mm]
$$

$$
G_{\text{max}} = D_{\text{max}} - d_{\text{min}} = 35,025 - 34,959 = 0,066 \quad [mm]
$$

Prof. Carmine Napoli - Disegno Meccanico pag 18 di 21

#### *Gli accoppiamenti*

La scelta di un accoppiamento deve essere fatta in relazione alle esigenze funzionali, evitando una tolleranza migliore di quella necessaria in quanto ad una migliore tolleranza è associato anche un costo maggiore e cercando di dare la preferenza ad un accoppiamento foro base o albero base.

Accoppiando l'albero base con un foro avente lo scostamento base compreso tra **A** ed **H** si avrà sempre un accoppiamento mobile, se è accoppiato gli scostamenti da **P** a **ZC** si avrà sempre interferenza, l'accoppiamento con **J K M N** sarà incerto.

In modo analogo per il foro base sono mobili gli accoppiamenti con gli scostamenti da **a** ad **h,** stabile quelli con scostamenti da **p** a **zc**, incerti con **j,k,m,n**

Prof. Carmine Napoli - Disegno Meccanico pag 19 di 21

#### Esempi di accoppiamenti raccomandati

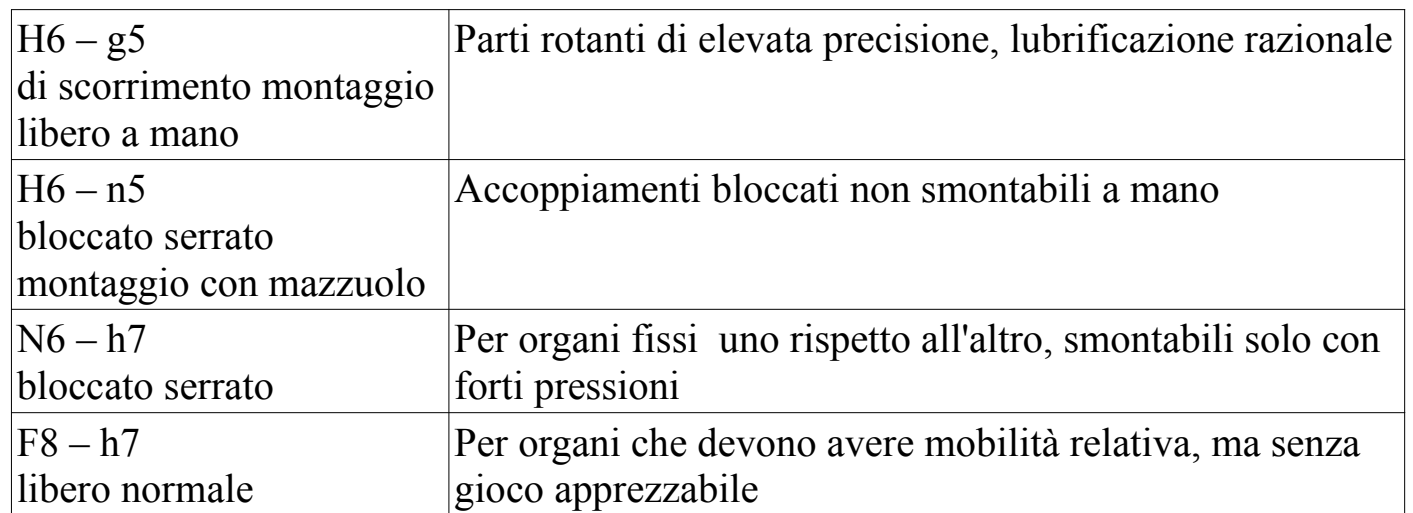

L'indicazione delle quote può essere fatta sia indicando lo scostamento e tolleranza che i di scostamenti è equivalente scrivere

$$
\upphi 35 f6 \quad \text{con} \quad \upphi 35^{-0.025} \text{ o} \text{ anche} \quad \upphi 35 f6 \left( \begin{array}{c} -0.025 \\ -0.041 \end{array} \right)
$$

Esempio

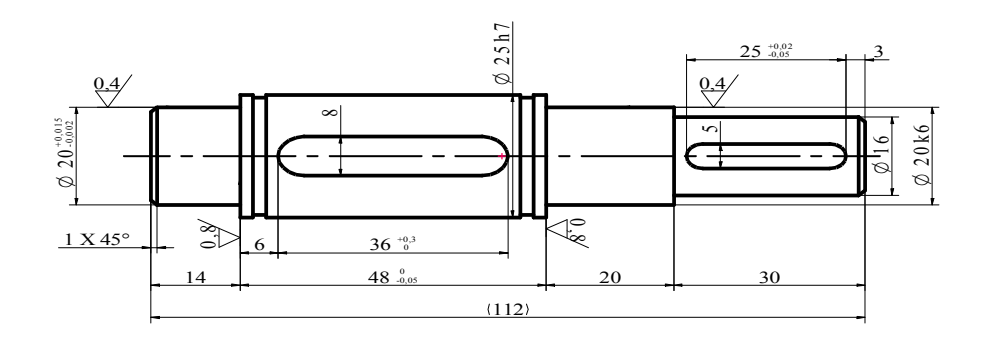

Prof. Carmine Napoli - Disegno Meccanico pag 21 di 21